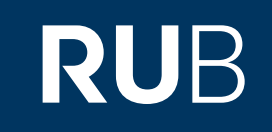

# Verwendung der Datenbank " [中国报纸资源全文数据库](https://crossasia.org/?type=7003&url=http://erf.sbb.spk-berlin.de:80/han/apabinewspaperneu) Apabi China newspapers full-text database"

**RUHR-UNIVERSITÄT BOCHUM** 

## ANLEITUNG

http://erf.sbb.spk-berlin.de:80/han/apabinewspaperneu

**Die Datenbank ist über crossasia.org verfügbar. Falls Sie Probleme haben sollten, die Datenbank zu finden, lesen Sie bitte zuerst die Anleitung zu crossasia.org durch!**

**Über die Datenbank erhalten Sie Zugriff auf regionale und überregionale Zeitungen zwischen 2007 und 2016.**

**Web: http://erf.sbb.spk-berlin.de:80/han/apabinewspaperneu Author:**  北京方正阿帕比技术有限公司 , Beijing, China **Region:** XB-XS-CN China CN **Volltext durchsuchbar:** Ja **Gescannte Versionen:** Ja **Bildersuche:** Ja

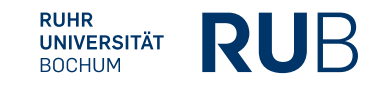

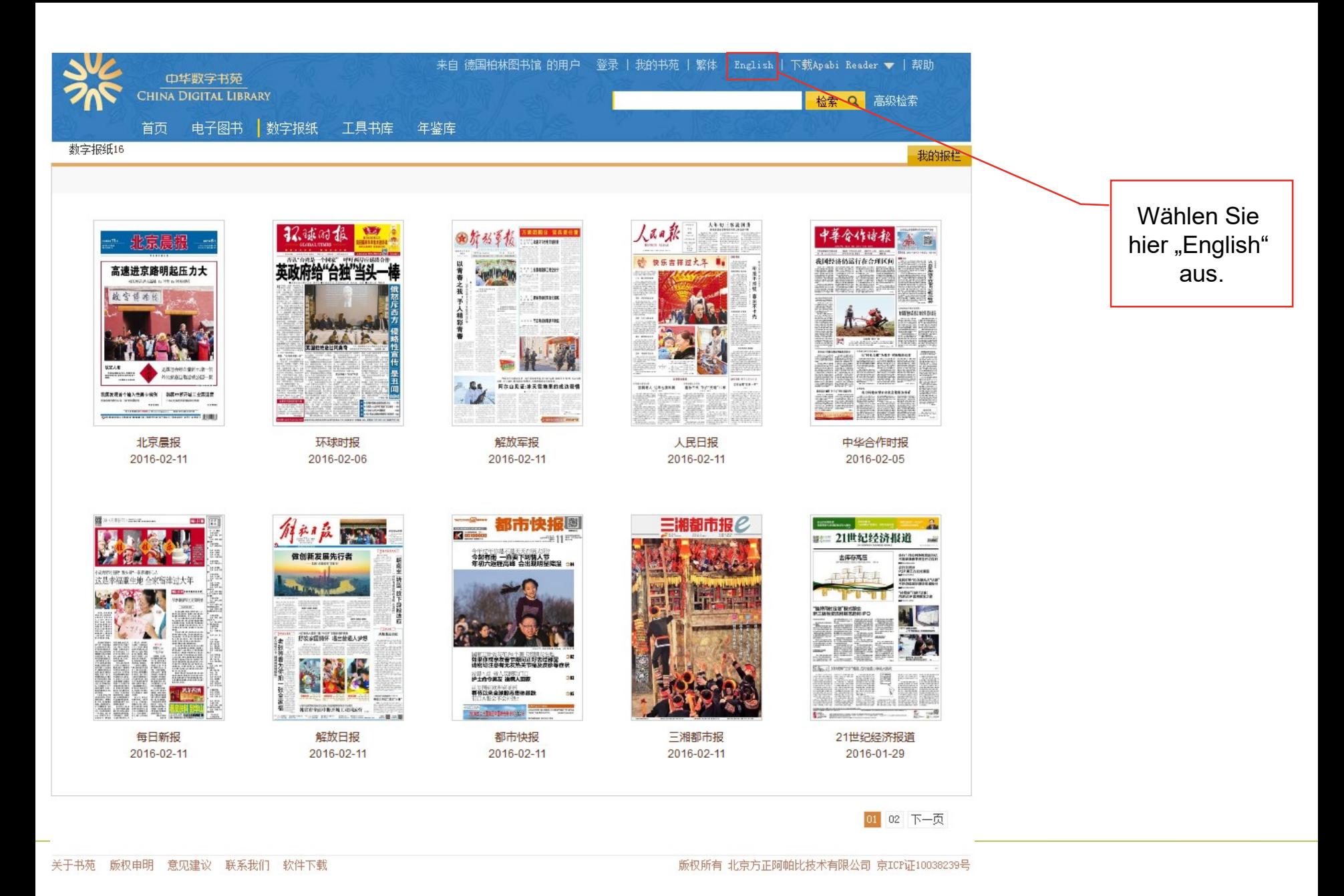

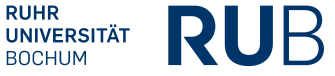

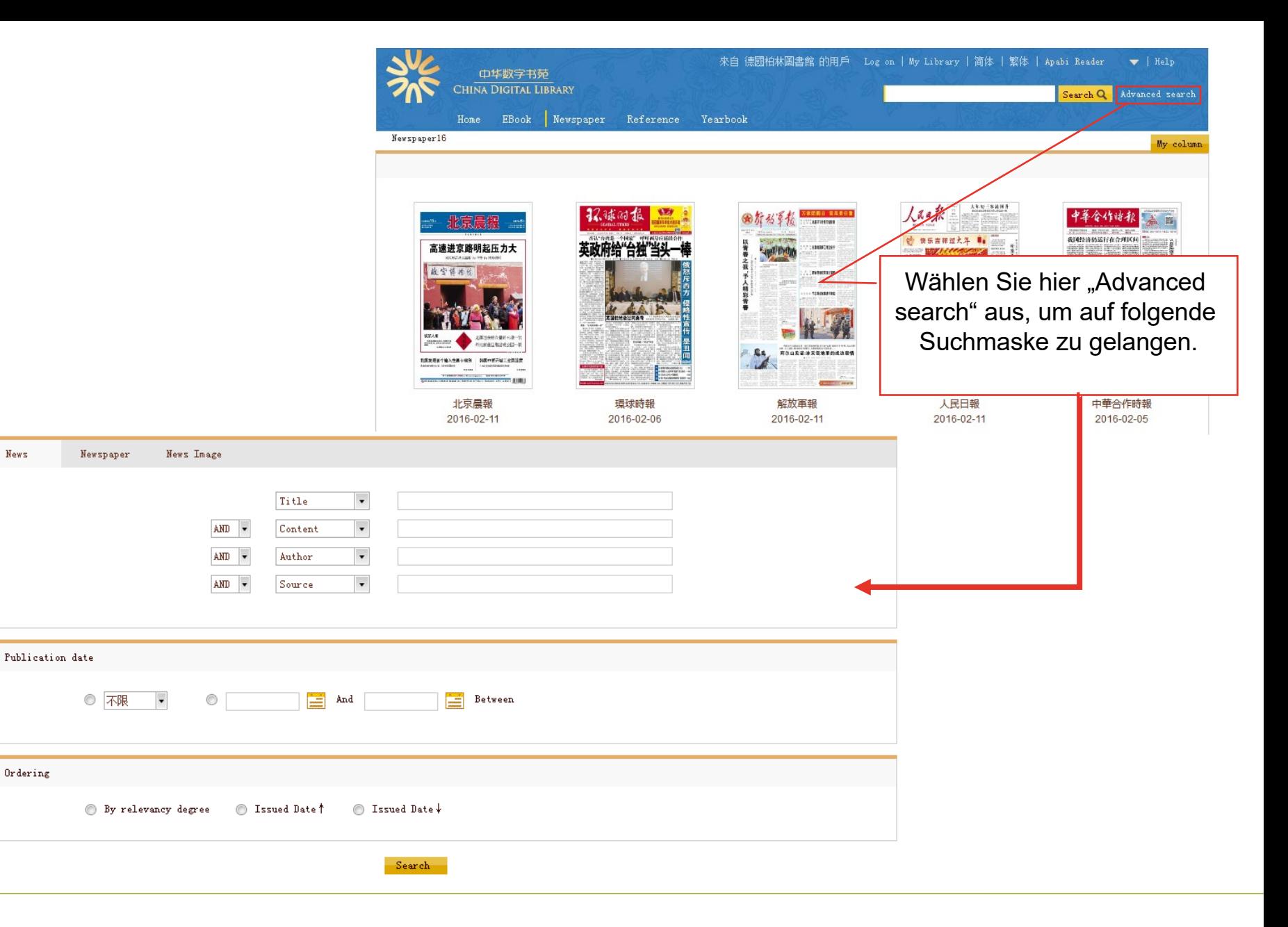

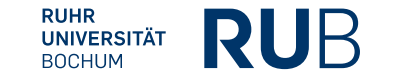

Nehmen wir an, Sie suchen einen Zeitungsartikel, um sich über die chinesische Sicht zur Luftverschmutzung ( 空氣污染 ) in Deutschland ( 德國 ) zu informieren. Hier können Sie vorab wählen, ob Sie eine Nachricht, eine bestimmte Zeitung oder ein Bild aus einer Zeitung suchen. Da die Bildersuche bisher nicht sehr gut funktioniert, empfiehlt es sich nach Zeitungsartikeln zu suchen und diese nach Bildern zu durchforsten.

**RUHR** 

**UNIVERSITÄT BOCHUM** 

RUF

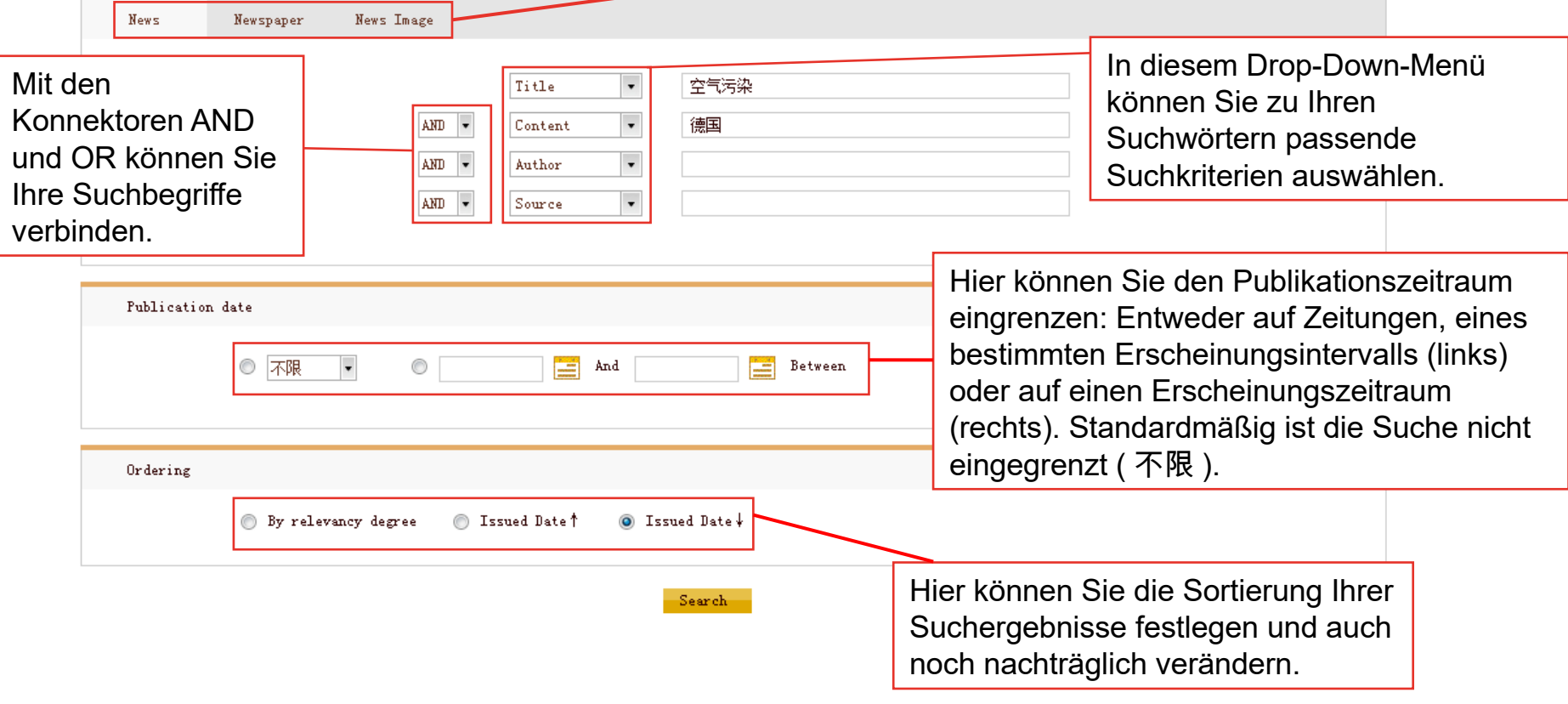

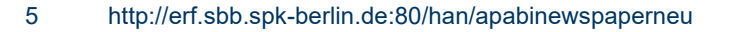

#### Unter der Suchmaske werden die Ergebnisse Ihrer Suche angezeigt.

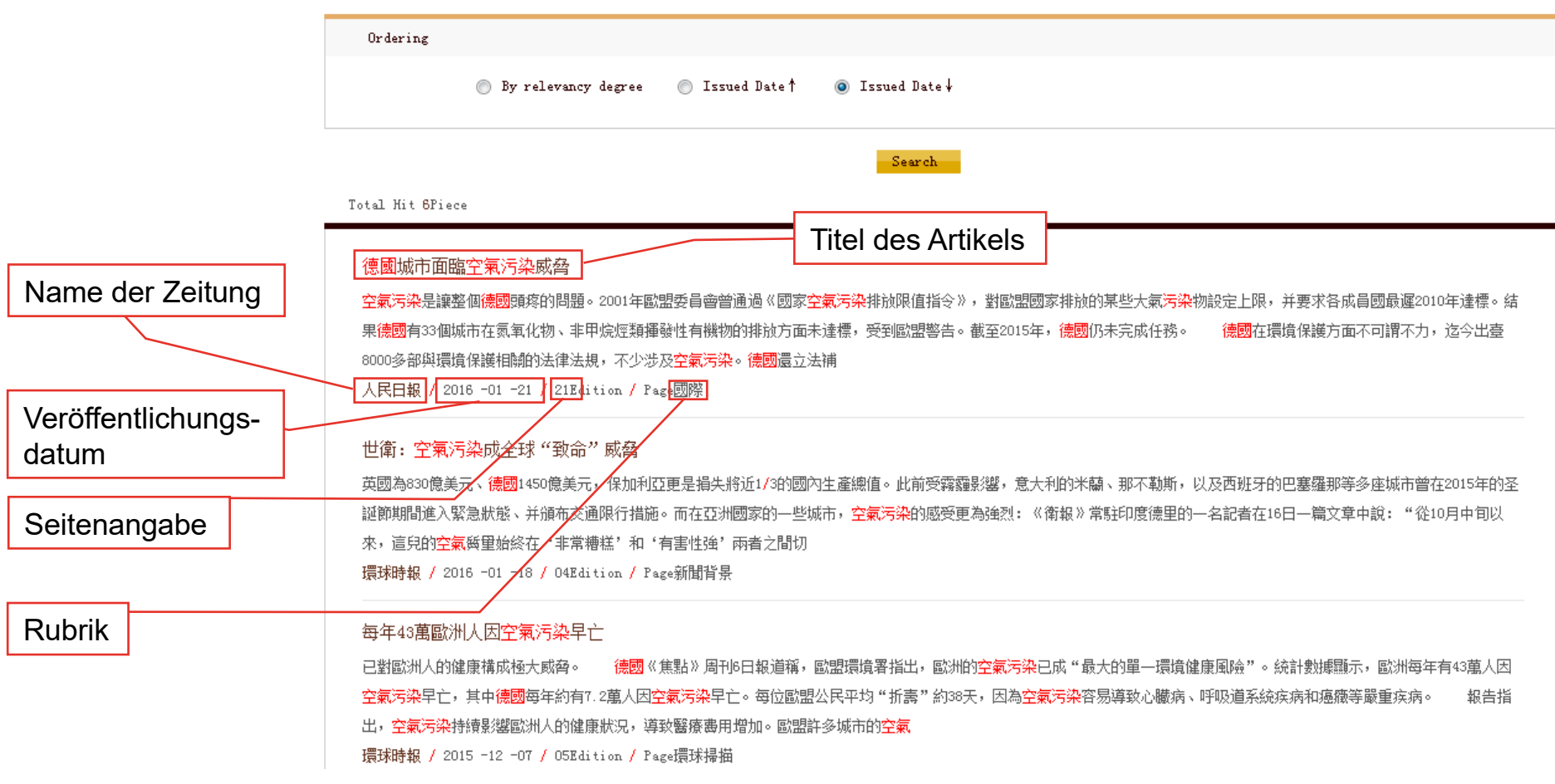

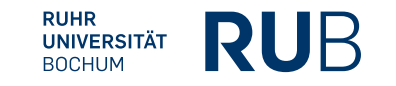

Der Scan der Seite, auf der das ausgewählte Suchergebnis steht, lässt sich leider nicht vergrößern.

Zugehörige Bilder zu einem Artikel erscheinen meistens über dem Text des Artikels, wenn man diesen aufruft.

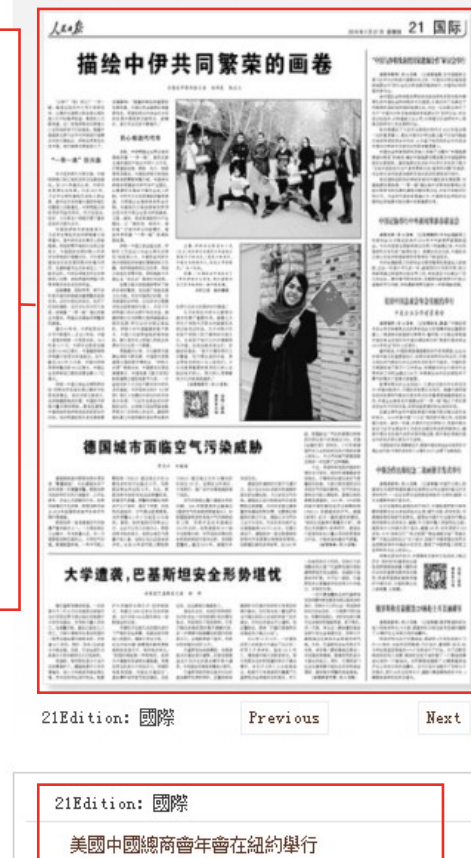

Titel anderer Artikel auf derselben Seite

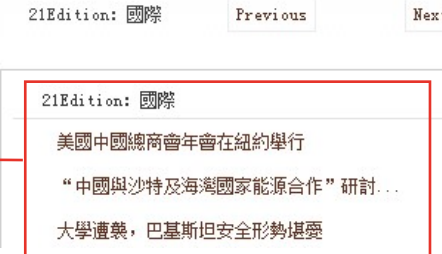

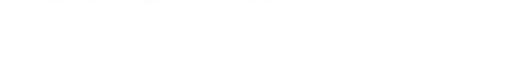

#### 德國城市面臨空氣污染威脅

人民日報/2016-01-21/ No. 21Page/國際

Previous: 俄羅斯稱在敘摧毀23輛赴土耳其油罐車

[ Large Middle Small ]

Next: 描繪中伊共同繁榮的畫卷

德國南部城市斯圖加特本周迎來"霧霾鎖城",為此德國發布了多年來第一次霧霾預警。斯圖加特市政府呼 吁市民不燒壁爐、少開私家車、多坐公交或騎自行車,如果污染情況不見好轉,斯圖加特市將從2018年起強制寮 施汽車單雙號限行等措施。

斯圖加特一直是德國空氣污染最嚴重的城市之一。一方面該地區工業集中、汽車數量眾多,另一方面斯圖加 特四面環山,不利空氣對流。根據歐盟標準,一年中可吸入顆粒物(PM10)超過每立方米50微克的時間不應超過 35天,而斯圖加特去年達到52天。為此,斯圖加特市政府決定啟動預警機制,改善空氣質量。預警機制觸發將取 決于以下條件: 是否下雨雪、風向和風速如何、大氣混合層厚度等。本次預警從1月17日起至24日結束。期間, 政 府鼓勵市民乘坐公交,企業可讓員工在家辦公。斯圖加特市政府表示,雖然當地空氣質量不如人意,但和以往比 還是有進步的。比如10年前可吸入顆粒物(PM1O)超過每立方米50微克的時間達187天,說明設立環保區、卡車限 行、推廣自行車等措施取得了成效。

空氣污染是讓整個德國頭疼的問題。2001年歐盟委員會曾通過《國家空氣污染排放限值指令》,對歐盟國家 排放的某些大氣污染物設定上限,并要求各成員國最遲2010年達標。結果德國有33個城市在氮氧化物、非甲烷烴 類揮發性有機物的排放方面未達標,受到歐盟警告。截至2015年,德國仍未完成任務。

德國在環境保護方面不可謂不力,迄今出臺8000多部與環境保護相關的法律法規,不少涉及空氣污染。德國 還立法補貼柴油汽車安裝顆粒過濾裝置,并對未安裝過濾裝置的車輛徵收附加盡。但氮氧化物超標仍揮之不去, 媒體認為與汽車工業不無關系。汽車及其關聯產業在德國雇傭500萬人左右。在強大游說下,德國政府一直在歐盟 爭取放寬對汽車氮氧化物排放的限制。但根據目前的談判結果,自2021年起,歐盟新出廠汽車的氮氧化物排放仍 然比歐六標準高出50%。英國《金融時報》調刺說,人們懷疑德國汽車工業和政府在執行排放政策上有私心,大眾 汽車尾氣數據造假丑聞進一步加劇了這種猜疑。

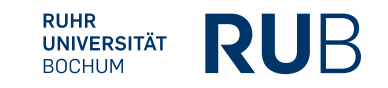

- Verfassername mit vollständigem Vorname [falls angegeben]: Ohne Verfasser
- Titel des Artikels: "Deguo chengshi shoudao kongqi wuran de weixie" 德國城市面臨空氣污染威脅 (Deutsche Städte sind von Luftverschmutzung bedroht)
- Titel oder Sigle der Zeitung: 人民日報 (People's daily)
- Ausgabe der Zeitung in einem Jahrgang: Keine Angabe
- Erscheinungstag der Zeitung: 2016 -01 -21
- Seiten-/Spaltenzahl des Artikels: Seite 21

### **Die fertige Literaturangabe sollte so aussehen:**

Ohne Verfasser, "Deguo chengshi mianlin kongqi wuran weixie" 德國城市面臨空氣污染威脅 (Deutsche Städte stehen vor der Bedrohung der Luftverschmutzung), *Renmin ribao* 人民日報 (People's daily), 21.01.2016.